## **AUTOMATION GLOSSARY OF COMPUTER or CADD TERMS**

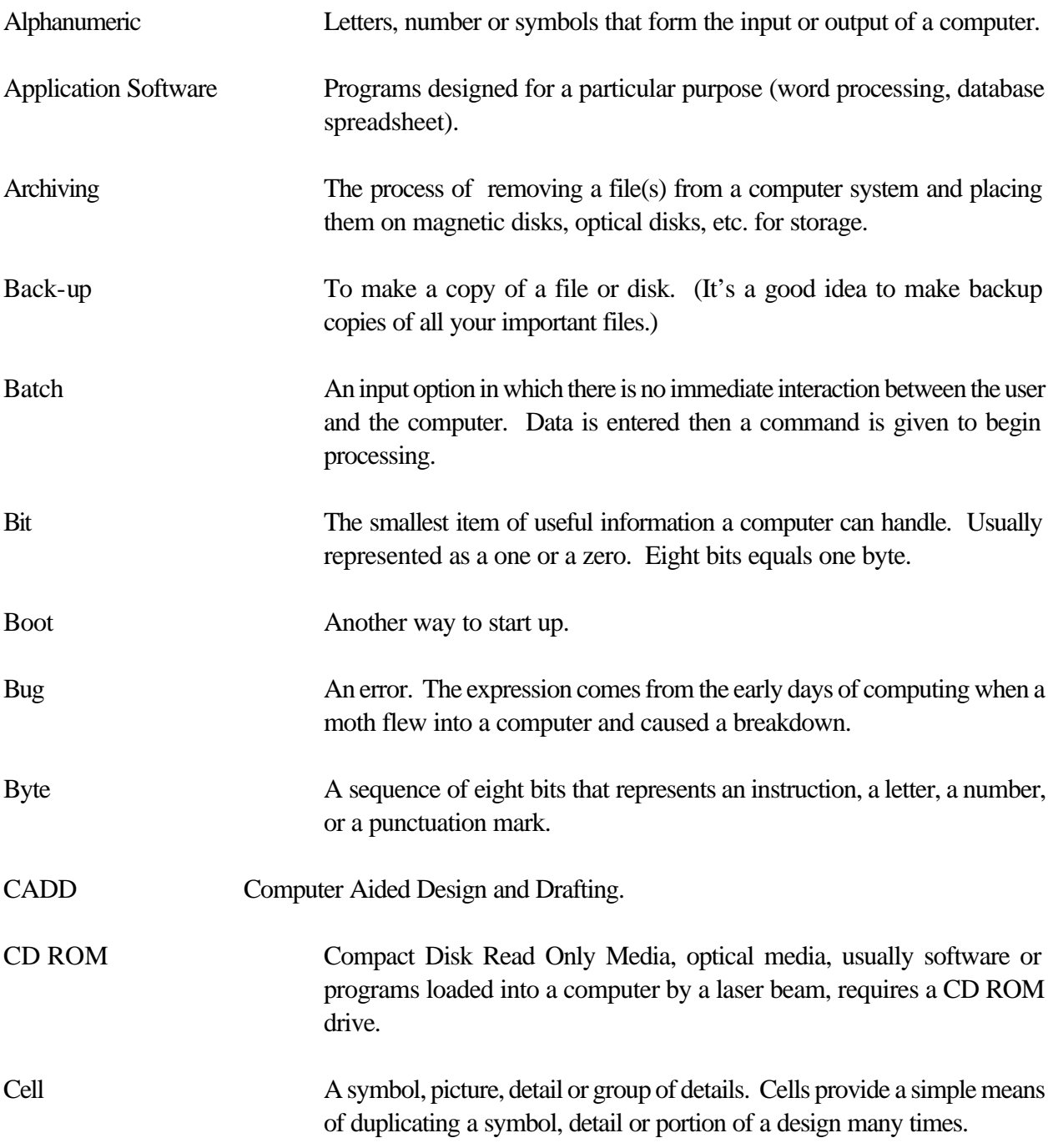

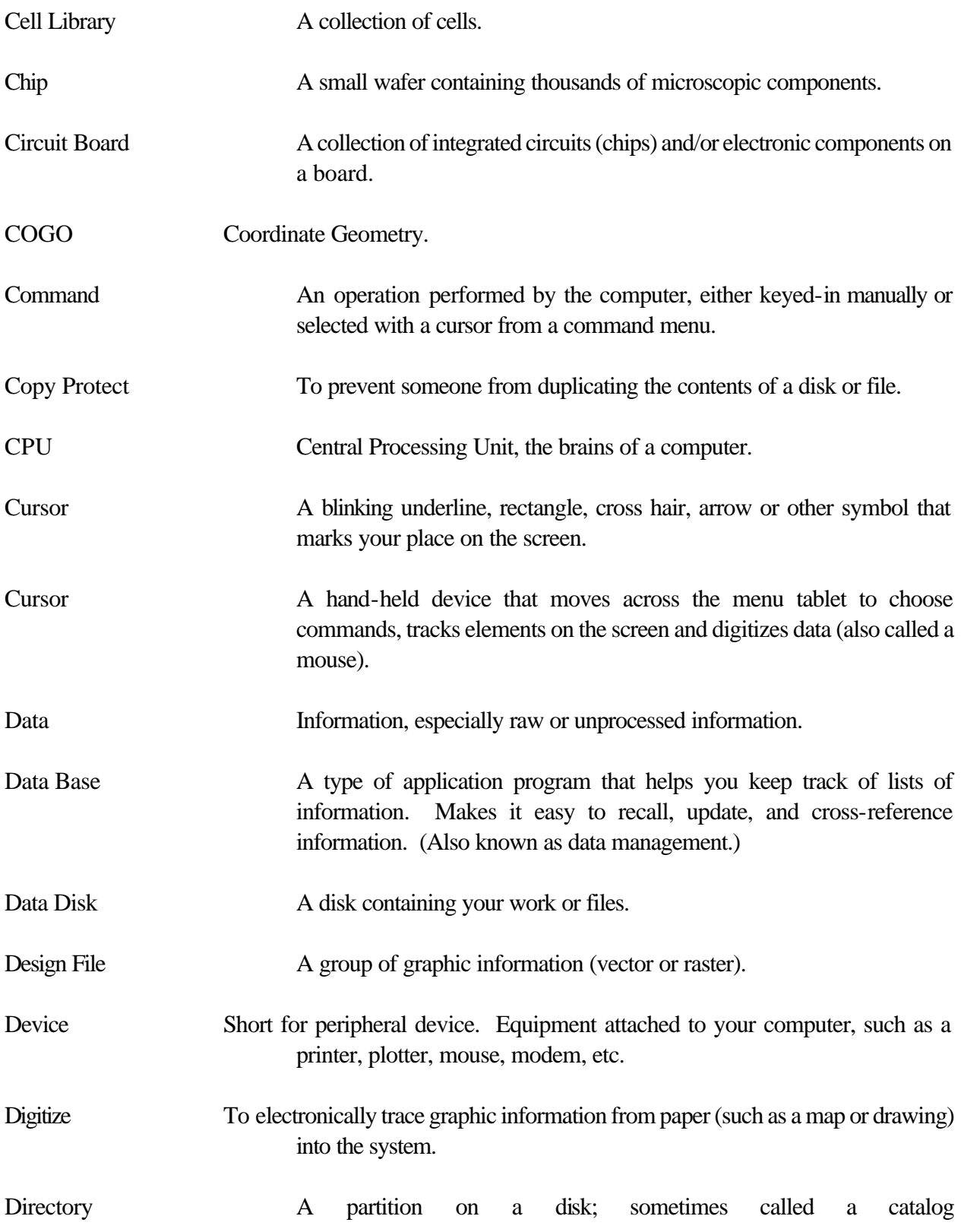

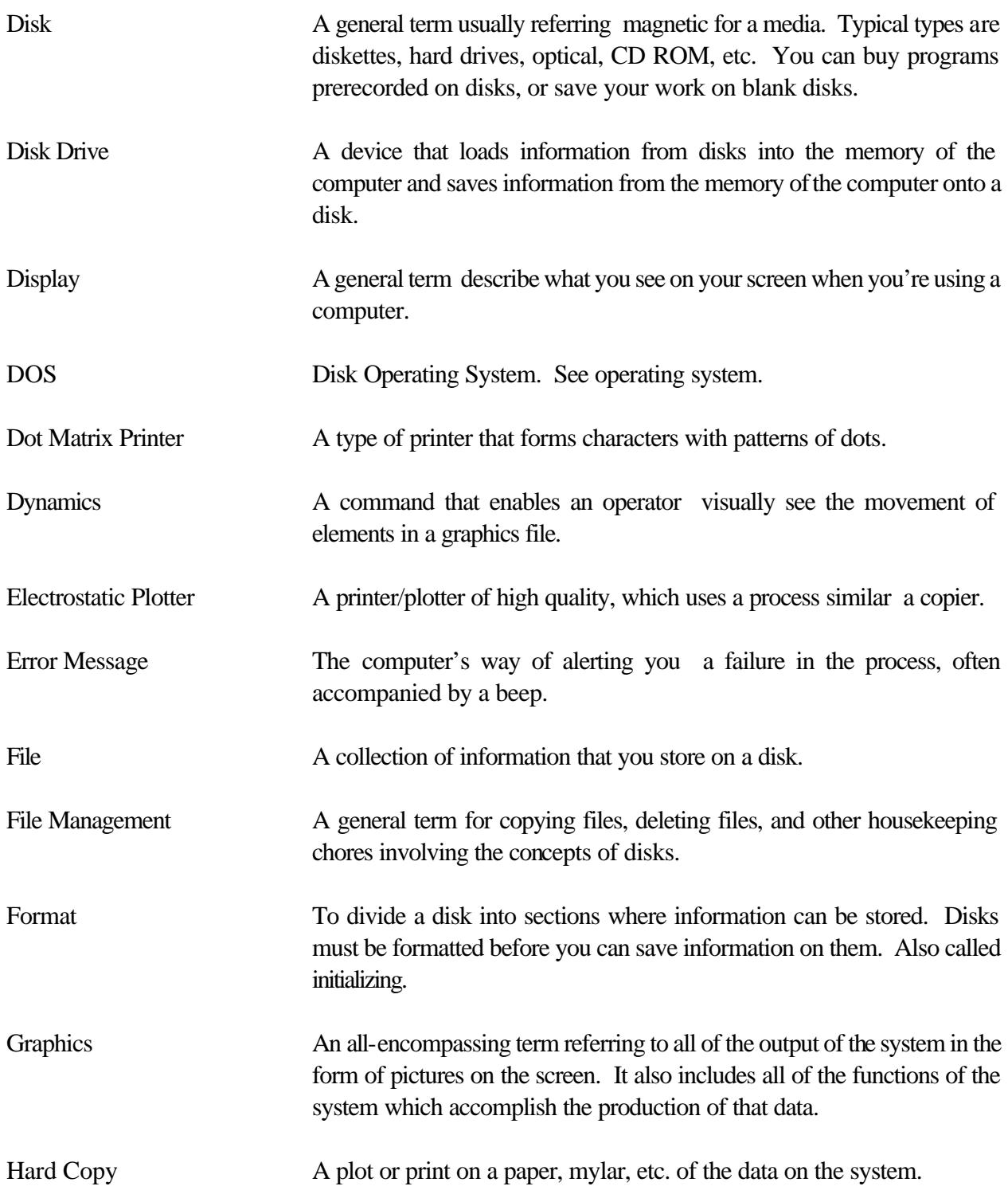

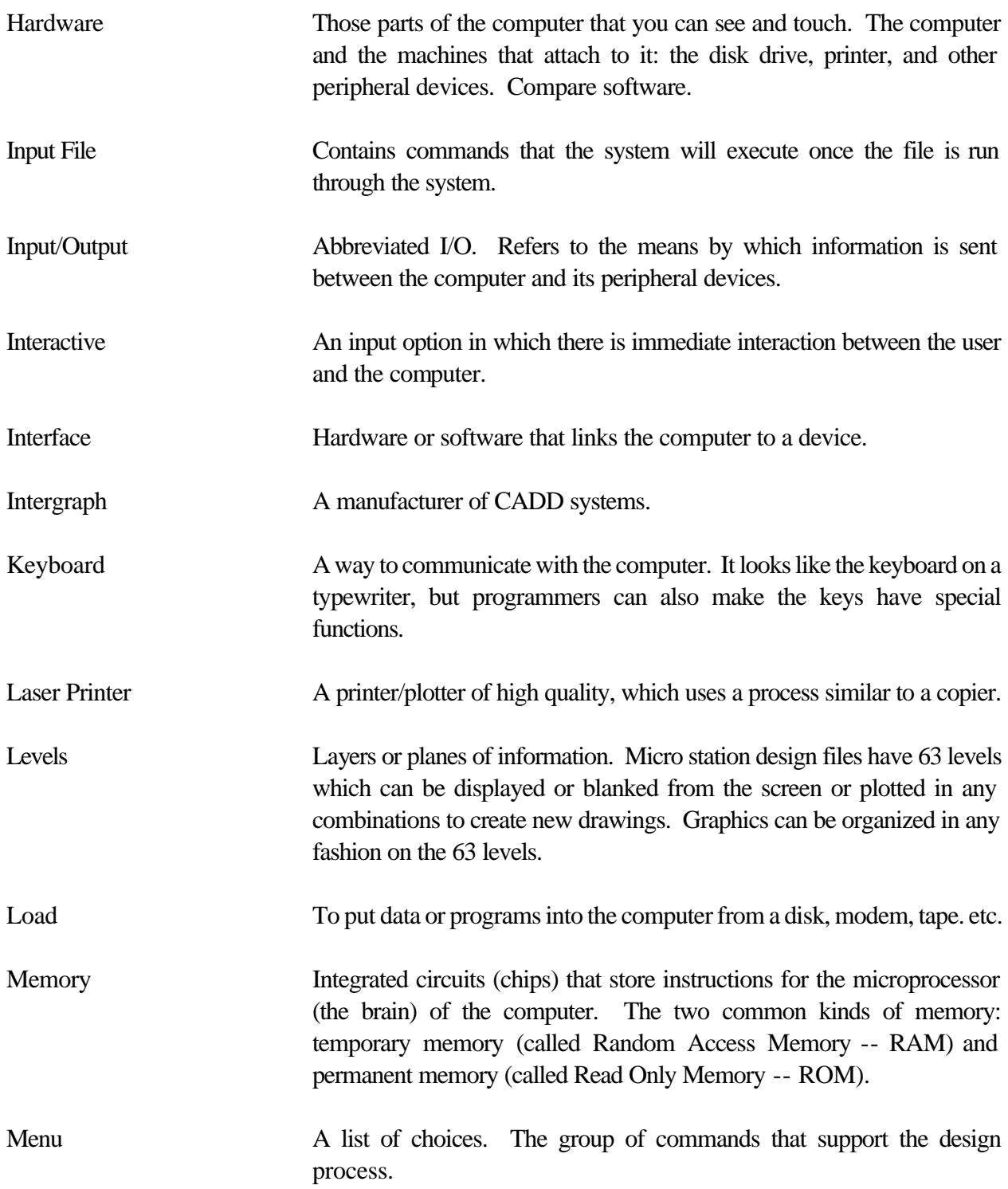

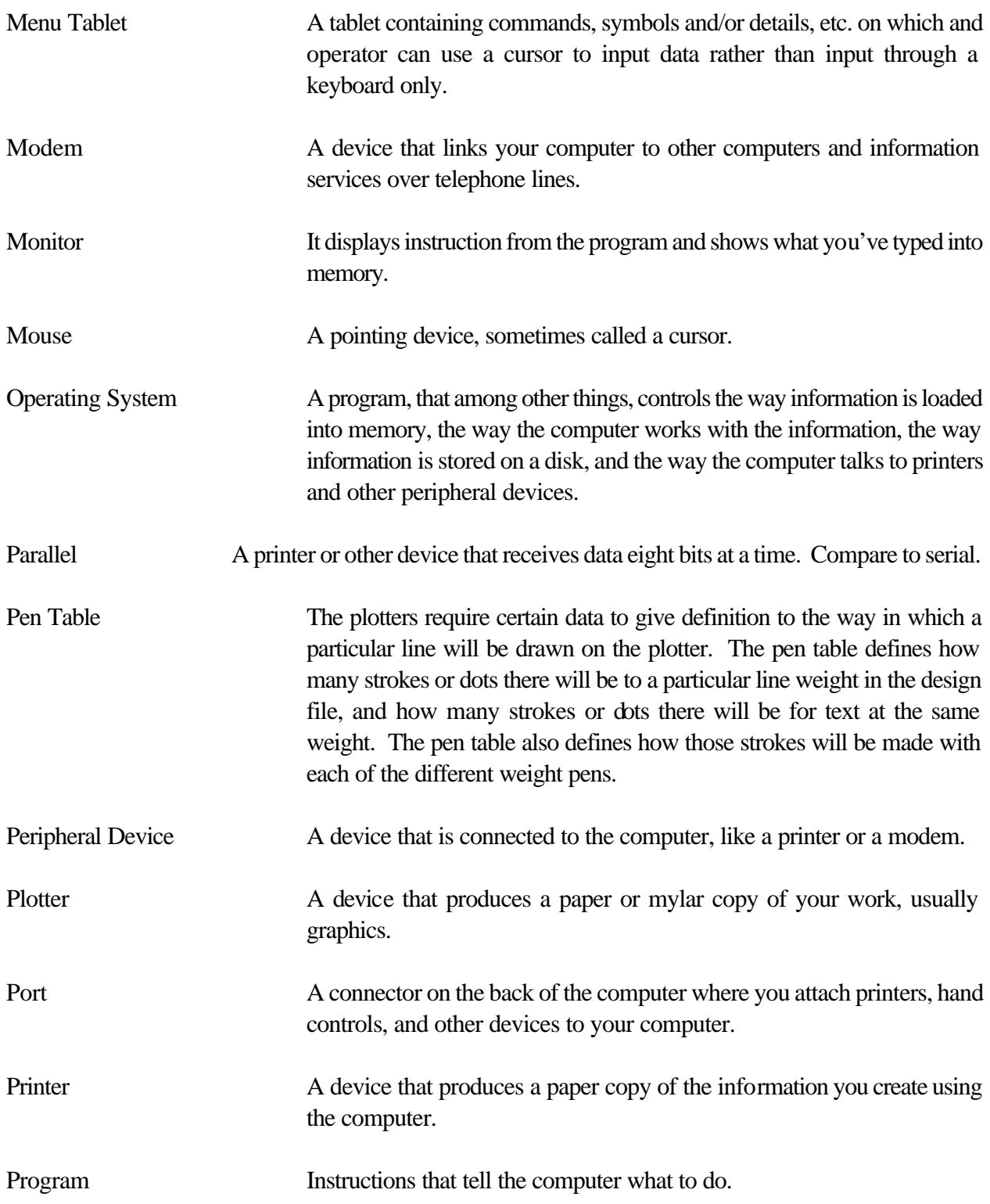

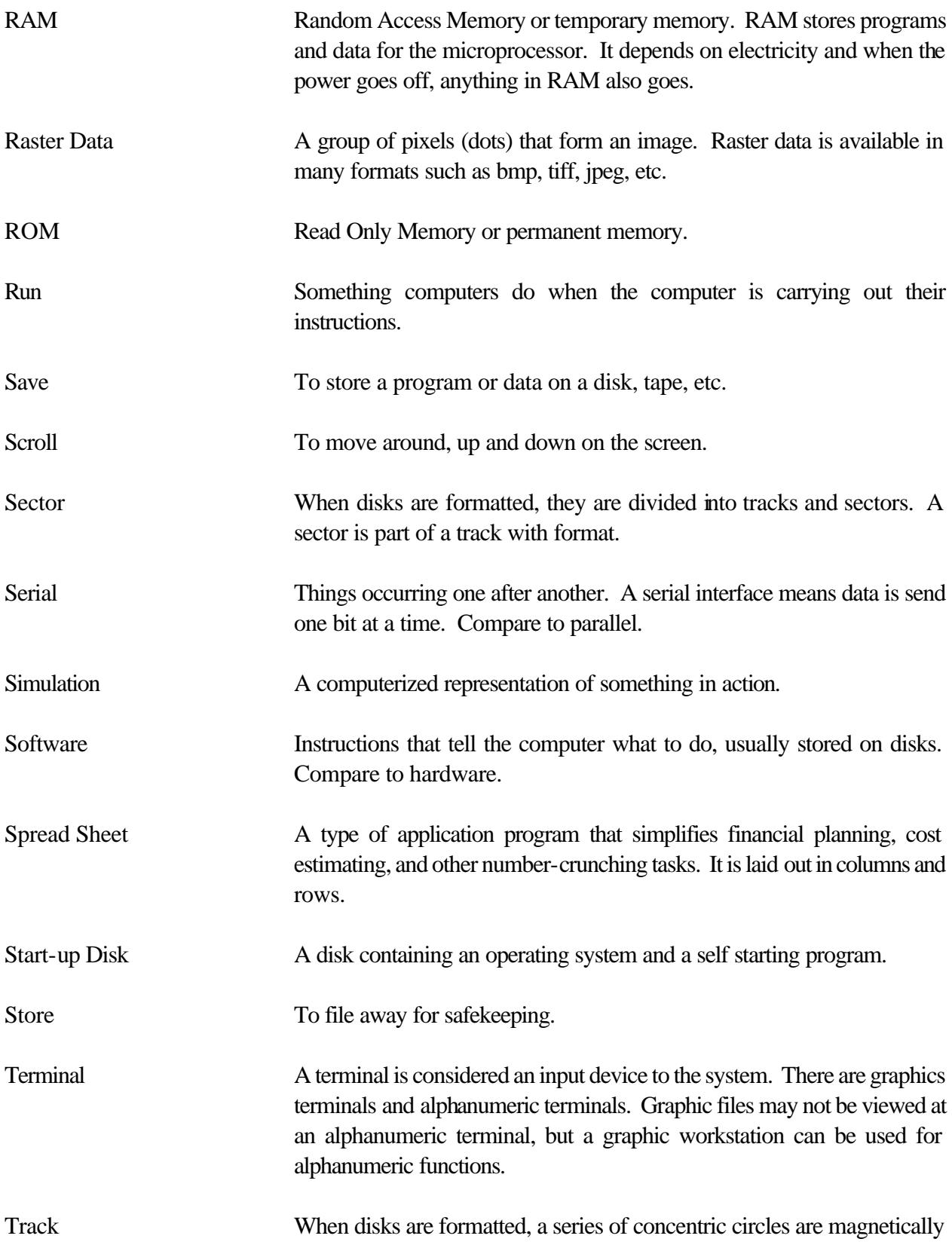

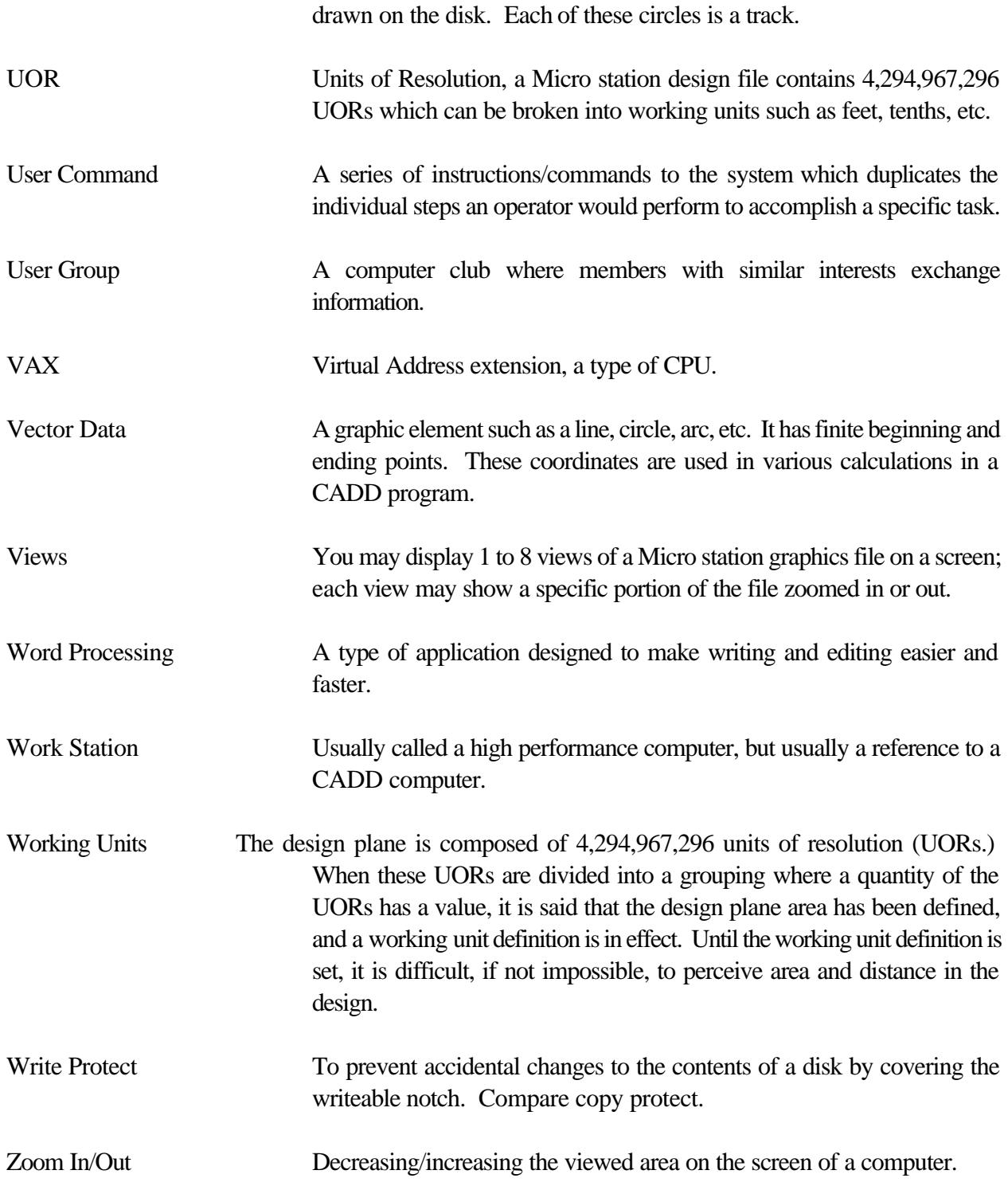